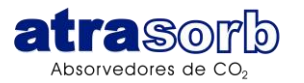

## **Print of FDA ATRASORB**

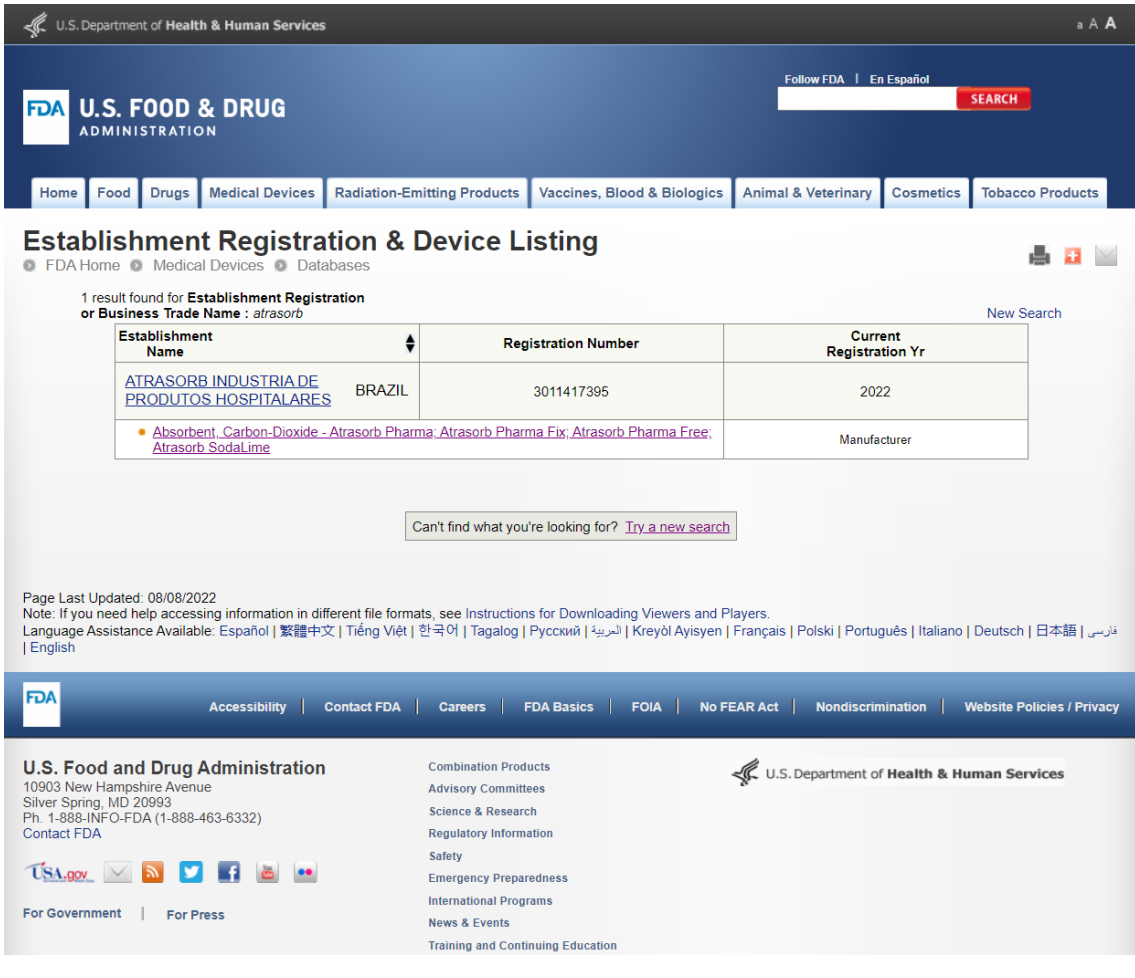

# How to Search:

1. Click on link:

<https://www.accessdata.fda.gov/scrIpts/cdrh/cfdocs/cfRL/rl.cfm>

2. Complete the field with ATRASORB:

## **Establishment or Trade Name:** ATRASORB

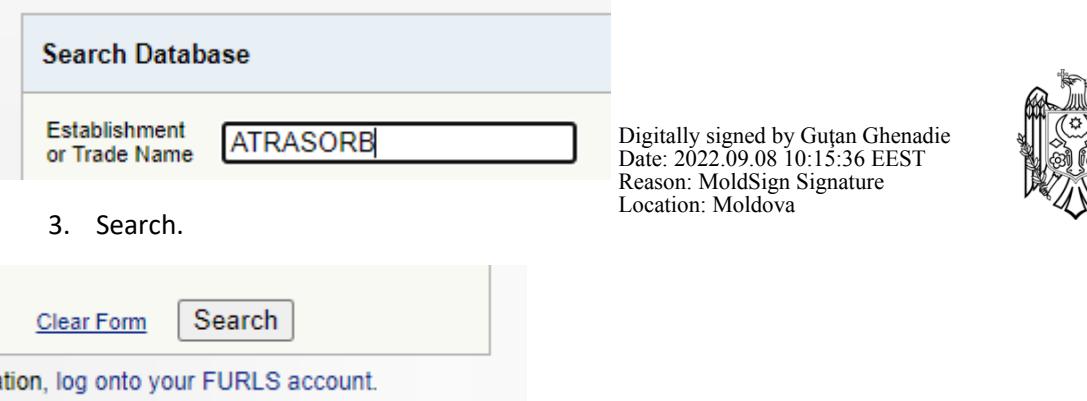

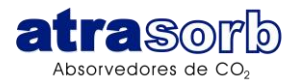

#### Product Info:

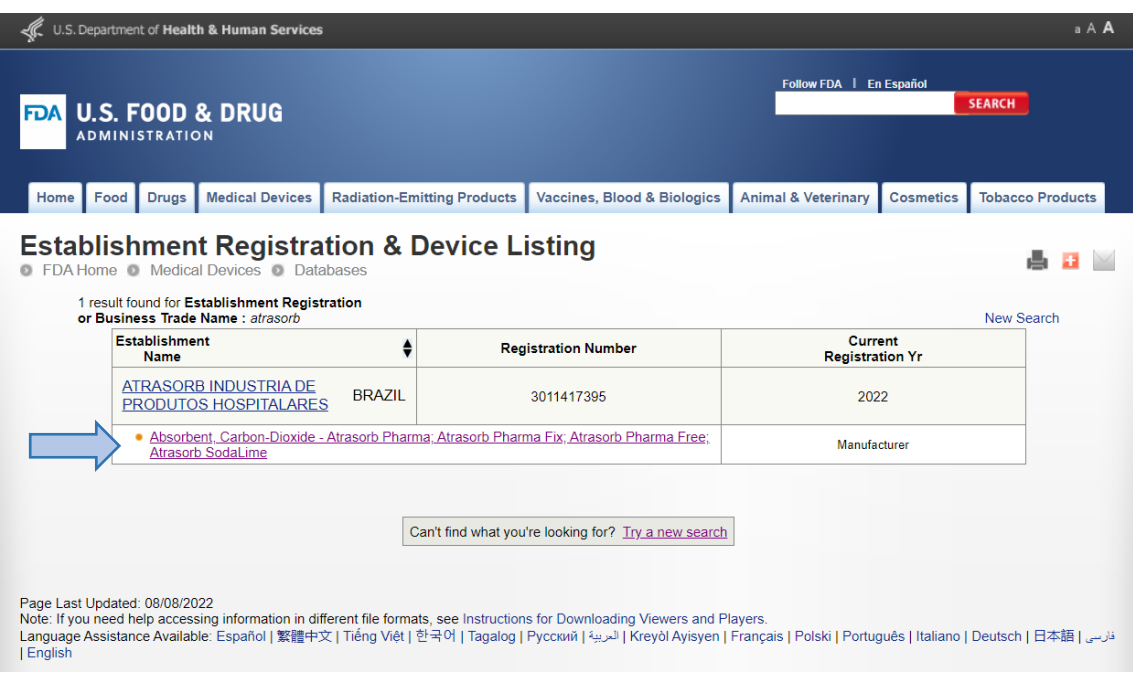

• Click on Absorbent, Carbon-Dioxide - [Atrasorb Pharma; Atrasorb Pharma Fix; Atrasorb](https://www.accessdata.fda.gov/scripts/cdrh/cfdocs/cfRL/rl.cfm?lid=452685&lpcd=CBL)  [Pharma Free; Atrasorb Soda Lime](https://www.accessdata.fda.gov/scripts/cdrh/cfdocs/cfRL/rl.cfm?lid=452685&lpcd=CBL)

#### Product details:

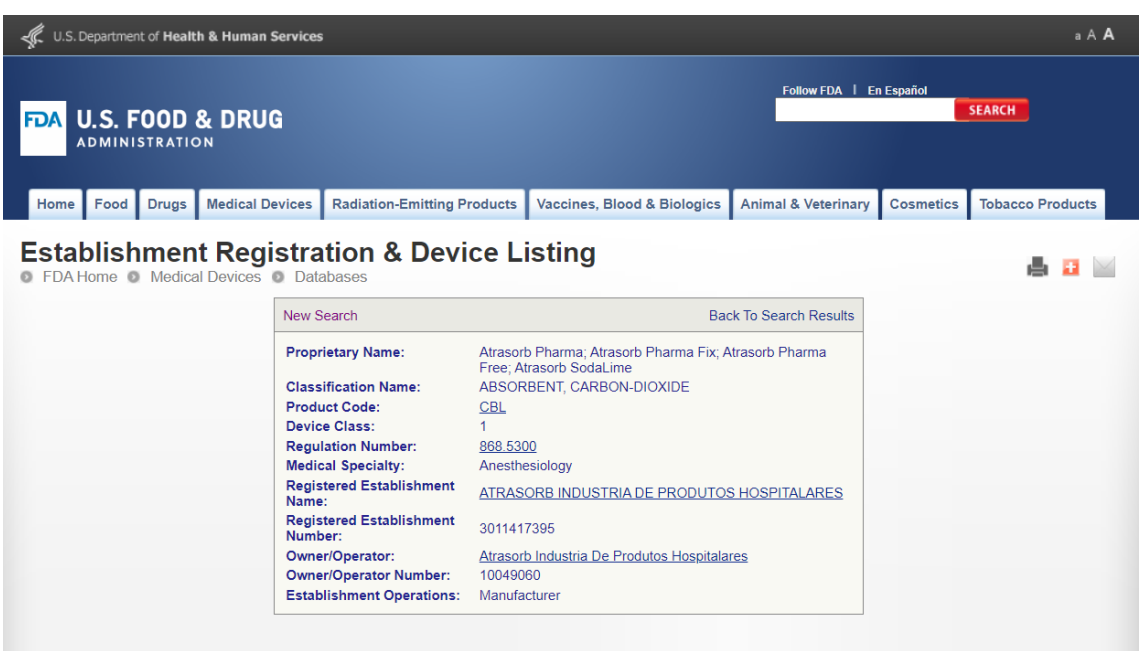

Page Last Updated: 08/08/2022<br>Note: If you need help accessing information in different file formats, see Instructions for Downloading Viewers and Players.<br>Language Assistance Available: Español | 繁體中文 | Tiếng Việt | 한국